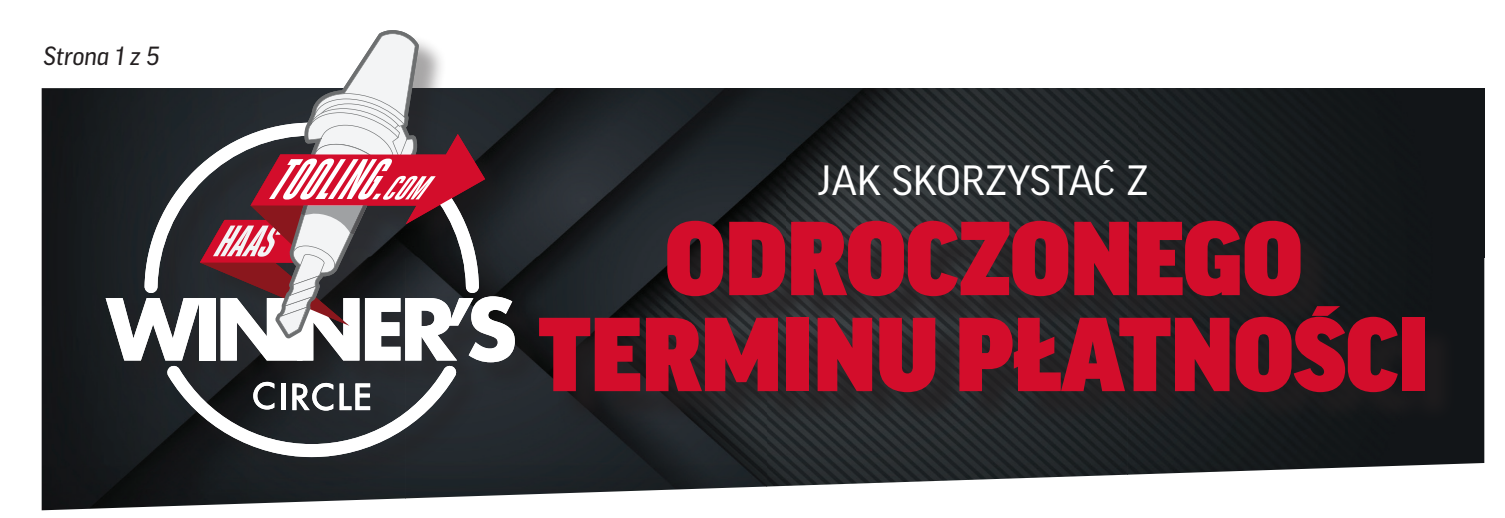

# *PRZED ZŁOŻENIEM WNIOSKU...*

### **Oto kilka rzeczy, które musisz przygotować, aby wypełnić wniosek:**

- Nr NIP Identyfikator konta MyHaas Numer D-U-N-S (jeśli dotyczy)
- Dane kontaktowe działu księgowości firmy (jeśli nie masz osoby odpowiedzialnej za obsługę księgową, podaj swoje dane)
- Informacje o profilu firmy (m.in. roczny przychód, liczba pracowników, struktura firmy itp.)
- *WSKAZÓWKA:* Wydrukuj ten formularz i wypełnij z wyprzedzeniem, aby zaoszczędzić czas podczas wprowadzania informacji przez Internet.

# *TWORZENIE KONTA MyHaas*

• Jeśli nie masz konta MyHaas, odwiedź stronę www.HaasCNC.com/MyHaas, aby utworzyć bezpłatne konto. Po utworzeniu konta kliknij ikonę "Witaj" w prawym górnym rogu i wybierz opcję "Moje konto" – identyfikator konta jest zaznaczony na *czerwono.* (patrz poniżej)

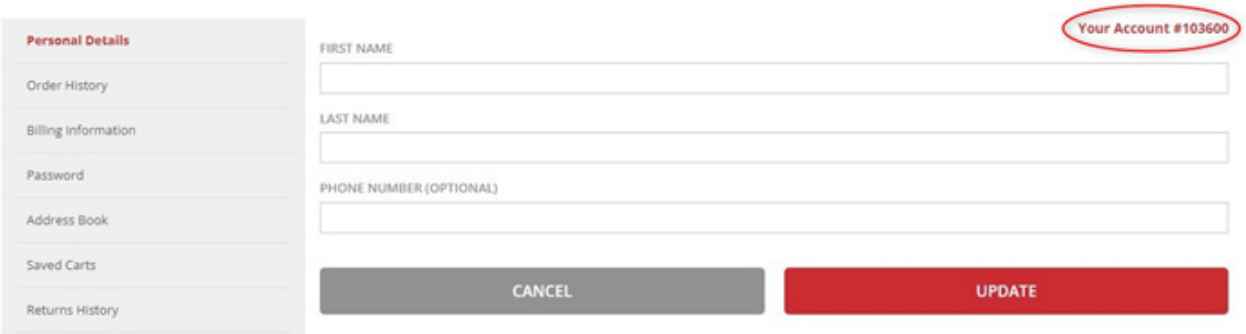

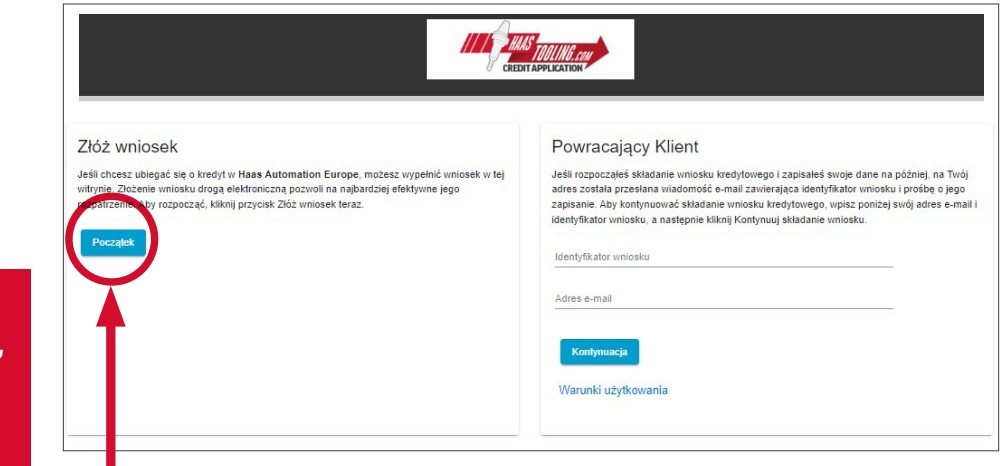

*To pierwszy krok dla wszystkich klientów, którzy składają wniosek kredytowy po raz pierwszy.*

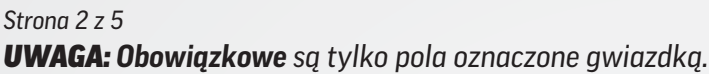

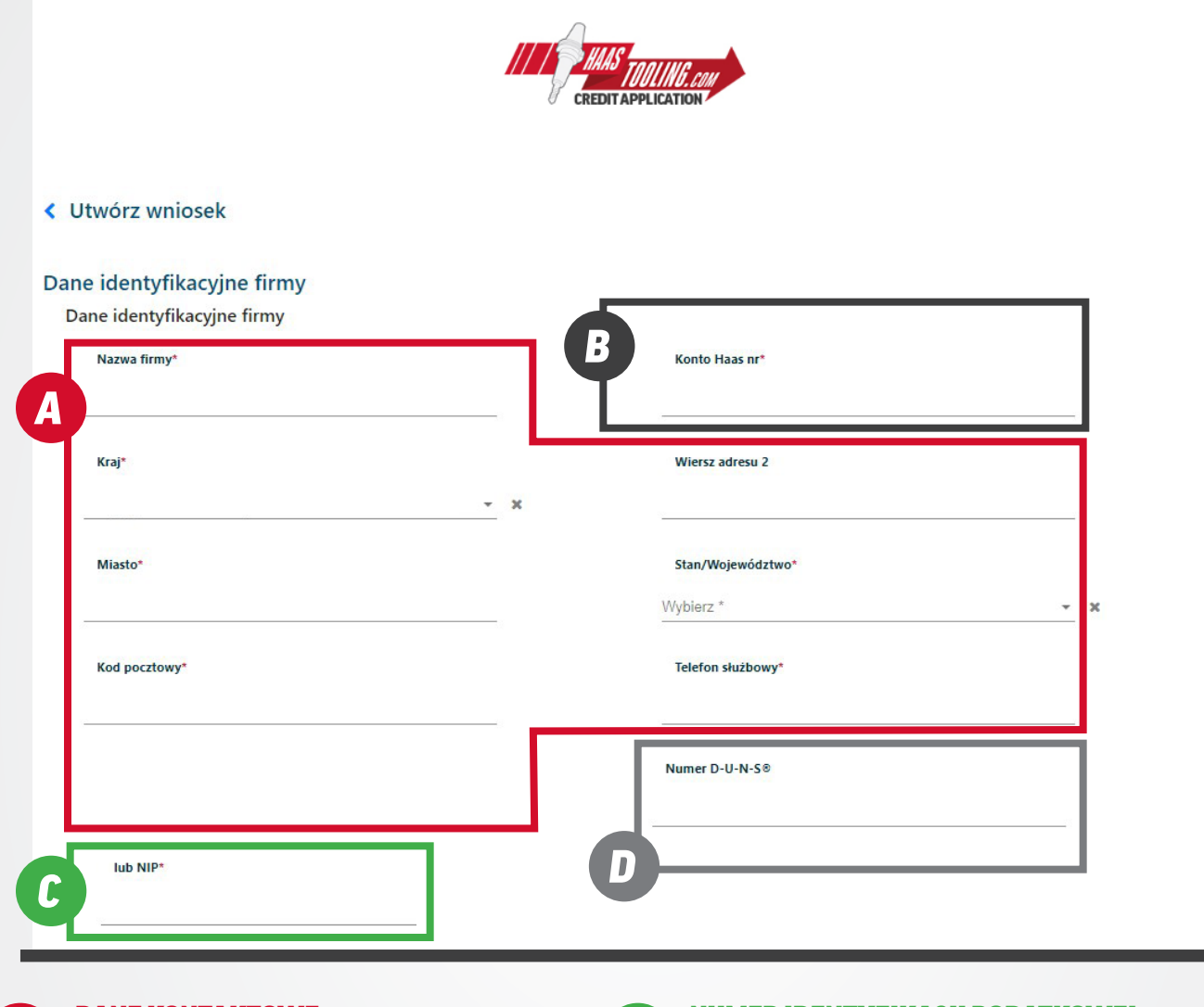

## DANE KONTAKTOWE

Wpisz nazwę firmy, adres i numer telefonu.

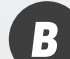

*A*

## MyHaas – IDENTYFIKATOR KONTA

**MyHaas – IDENTYFIKATOR KONTA**<br>Zaloguj się na swoje konto MyHaas na stronie (*D* www.HaasCNC.com/MyHaas, aby odnaleźć swój identyfikator konta. Kliknij ikonę "Witaj" w prawym górnym rogu i wybierz opcję "Moje konto" – identyfikator konta jest zaznaczony na czerwono.

### NUMER IDENTYFIKACJI PODATKOWEJ

Można go znaleźć na potwierdzeniu rejestracji numeru NIP wydanym przez urząd skarbowy.

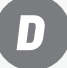

*C*

### NUMER DUNS

Ta część nie jest wymagana. Jeśli nie masz numeru D-U-N-S (Dun & Bradstreet), pozostaw to pole puste.

*Kliknij "Przejdź do następnej części", aby kontynuować.*

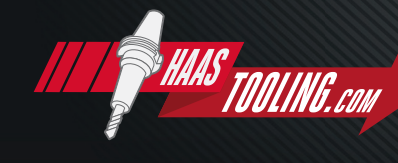

www.HaasTooling.com

# *Strona 3 z 5 UWAGA: Obowiązkowe są tylko pola oznaczone gwiazdką.*

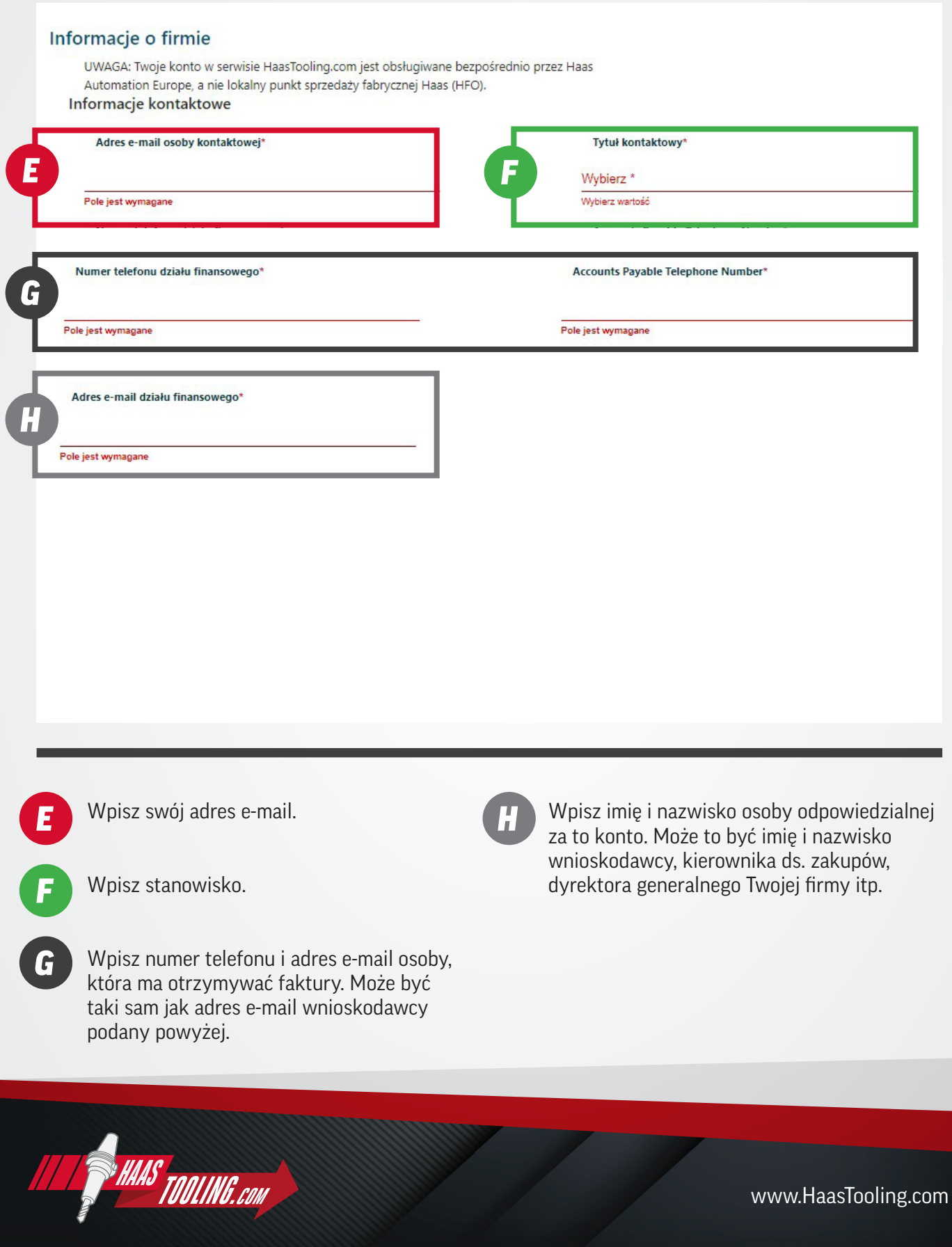

#### *Strona 4 z 5 UWAGA: Obowiązkowe są tylko pola oznaczone gwiazdką.*

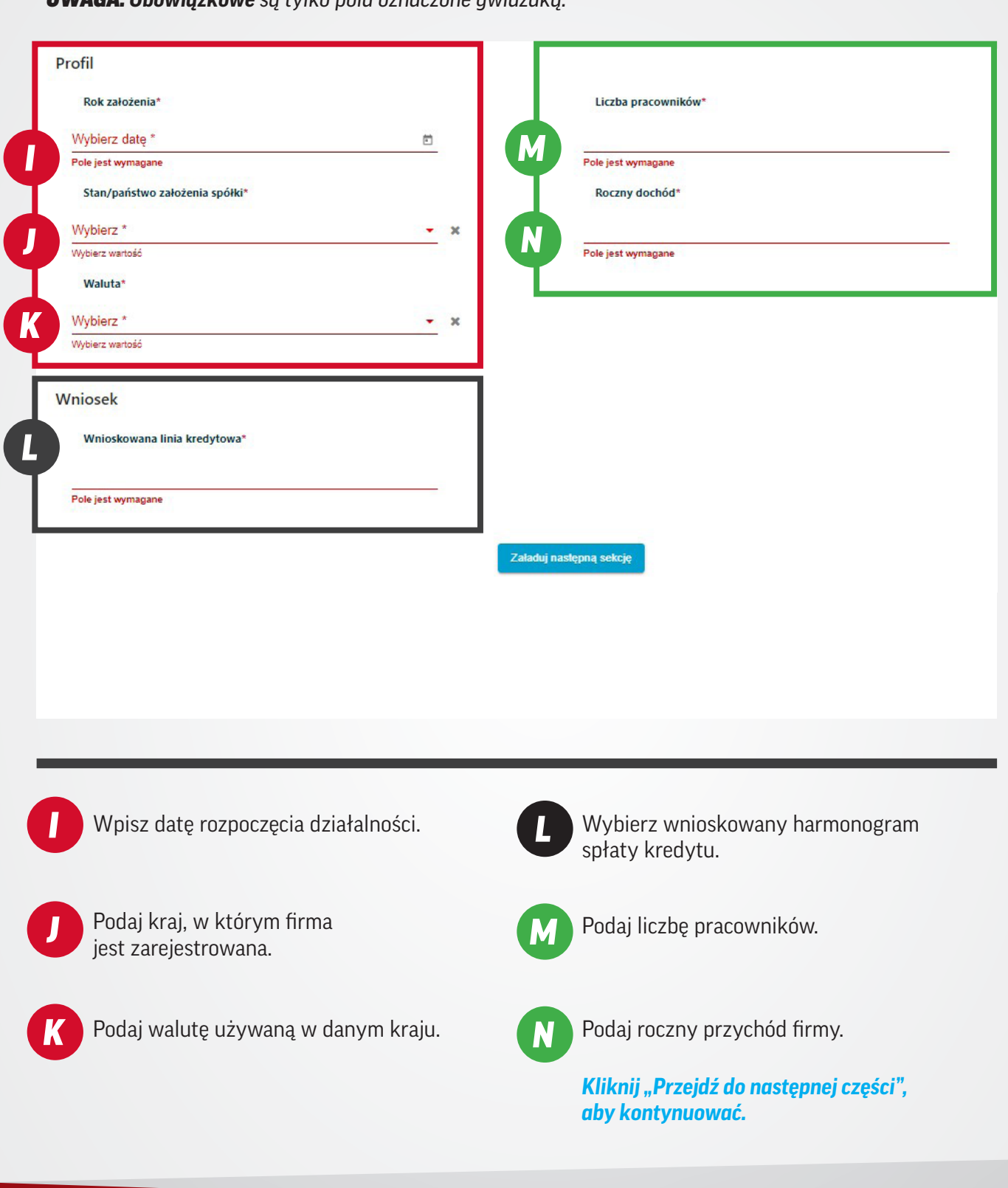

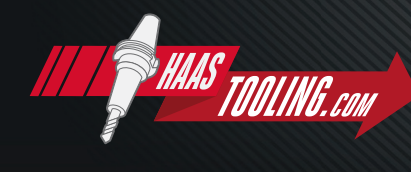

www.HaasTooling.com

#### dv i warunk

*O*

*Q*

Klikając przycisk "Wyślij" lub składając oryginalny podpis, niniejszym oświadczam, że jestem upoważniony do złożenia niniejszego wniosku i jestem związany z przedsiębiorstwem wskazanym w niniejszym wniosku, a podane informacje służą uzyskaniu kredytu i gwarantuję ich prawdziwość. Przedsiębiorca wskazany w niniejszym wniosku przyjmuje do wiadomości, że niniejszy wniosek dotyczy przedłużenia kredytu wyłącznie na cele komercyjne i nie jest przeznaczony na przedłużenie kredytu na cele osobiste, rodzinne lub domowe. W celu ochrony tożsamości osób fizycznych, o ile dana osoba nie zamierza występować w charakterze poręczyciela w celu zabezpieczenia kredytu i nie jest zobowiązana do podania informacji o poręczycielu w niniejszym wniosku, nie należy podawać żadnych informacji umożliwiających identyfikację osoby (tj. numeru ubezpieczenia społecznego, numeru prawa jazdy, informacji o koncie bankowym itp.). Firma określona w niniejszym wniosku niniejszym upoważnia wszystkie banki, instytucje finansowe, źródła informacji handlowych, agencje sprawozdawczości kredytowej i inne do udostępnienia informacji kredytowych. W przypadku konfliktu zasady i warunki określone powyżej mają pierwszeństwo przed wszelkimi zasadami i warunkami określonymi poniżej

Klikając przycisk "Wyślij" poniżej potwierdzam, że mam upoważnienie do złożenia tego wniosku oraz do reprezentacji firmy wskazanej w tym wniosku, a także że informacje podane w celu uzyskania kredytu są prawdziwe. Firma wskazana w tym wniosku potwierdza, że wniosek ten składany jest wyłącznie na potrzeby przedłużenia finansowania w celach komercyjnych i nie służy przedłużeniu finansowania na cele prywatne, rodzinne ani związane z prowadzeniem gospodarstwa domowego. W celu zapewnienia ochrony prywatności osób fizycznych, o ile nie występują w charakterze poręczyciela kredytu, którego dane muszą być podane w niniejszym wniosku, podawanie jakichkolwiek danych umożliwiających identyfikację (tj. numeru ubezpieczenia społecznego, numeru prawa jazdy, numeru rachunku bankowego itp.) nie jest wymagane. Firma wskazana w niniejszym wniosku upoważnia banki, instytucje finansowe, źródła informacji handlowej, biura informacji kredytowej oraz inne podmioty do udostepnienia informacji kredytowej. W przypadkach spornych warunki podane powyżej przeważają nad warunkami podanymi poniżej. Niniejszym wyrażam(y) zgodę na udostępnienie wszelkich informacji kredytowych firmie Haas Automation Europe oraz wyznaczonym przez nią podmiotom, pracownikom lub potencjalnym pracownikom, w zakresie, w jakim Haas Automation Europe uzna to za stosowne w celu rozpatrzenia niniejszego wniosku kredytowego. Jeśli firma Haas Automation Europe uzna za konieczne skorzystanie z pomocy prawnej w celu uzyskania spłaty należności, zobowiazuje(my) się uregulować wszelkie uzasadnione koszty obsługi prawnej, firm windykacyjnych, koszty sądowe oraz inne wymagane w celu uzyskania spłaty tych należności. Potwierdzam(y), że wszelkie informacje finansowe i inne udostępnione w związku z niniejszym wnioskiem były prawdziwe i poprawne w dniu ich udostępnienia. Niżej podpisany przedstawiciel firmy Wnioskodawcy jest upoważniony do złożenia tego wniosku w jej imieniu i do wyrażenia zgody na powyższe warunki, a także jest upoważniony do .<br>Is Automation Europe i jego przedstawicielom w imieniu zarządzających firmą Wnioskodawcy i jej właścicieli na uzyskania ich historii kredytowej. Sprzedawca zezwolenia } może<sub>.pr</sub> szać informacje o zdolności kredytowej Kupującego biurom informacji kredytowej oraz innym podmiotom, które złożą do Sprzedawcy wniosek o uzyskanie informacji vch kreg

#### Wyrażam zgodę na powyższe warunki

Wpisz ponownie swoje imię i nazwisko, aby uzyskać podpis autoryzacyjny.

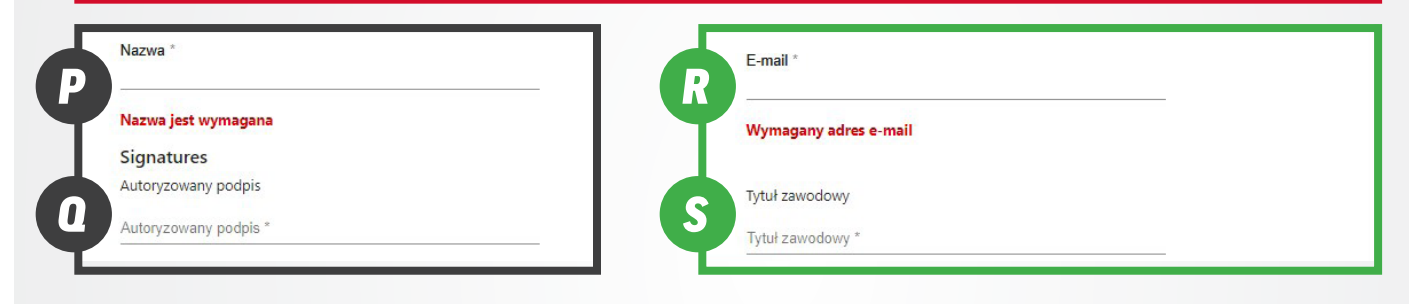

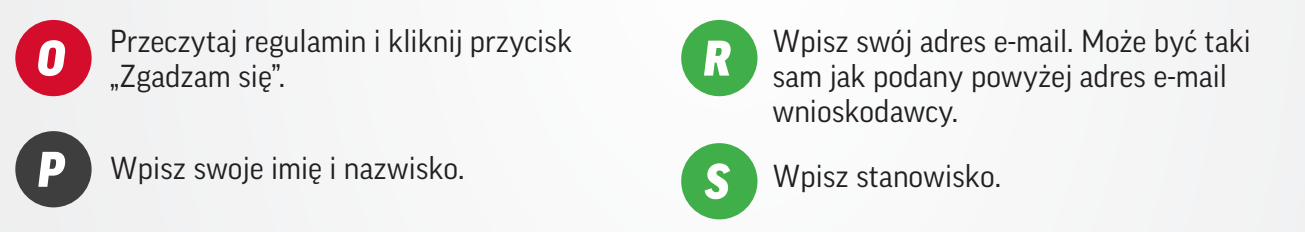

*Kliknij przycisk WYŚLIJ, aby przesłać wniosek.*

Po złożeniu wniosku otrzymasz potwierdzenie oraz wiadomość e-mail z jego numerem. Wniosek będzie weryfikowany przez dział obsługi kredytów Haas Tooling, co może potrwać 3-5 dni roboczych. Po zakończeniu weryfikacji otrzymasz e-mail z informacją o decyzji dotyczącej otwartego kredytu i zatwierdzonego planu. E-mail potwierdzający będzie zawierał instrukcję składania zamówień na obowiązujących warunkach.

*Składając zamówienie w sklepie Haas Tooling zaznacz opcję "Warunki" w KROKU 1 finalizacji zamówienia. W ten sposób opcja ta będzie obowiązywać później, w KROKU 3 finalizacji zamówienia.* 

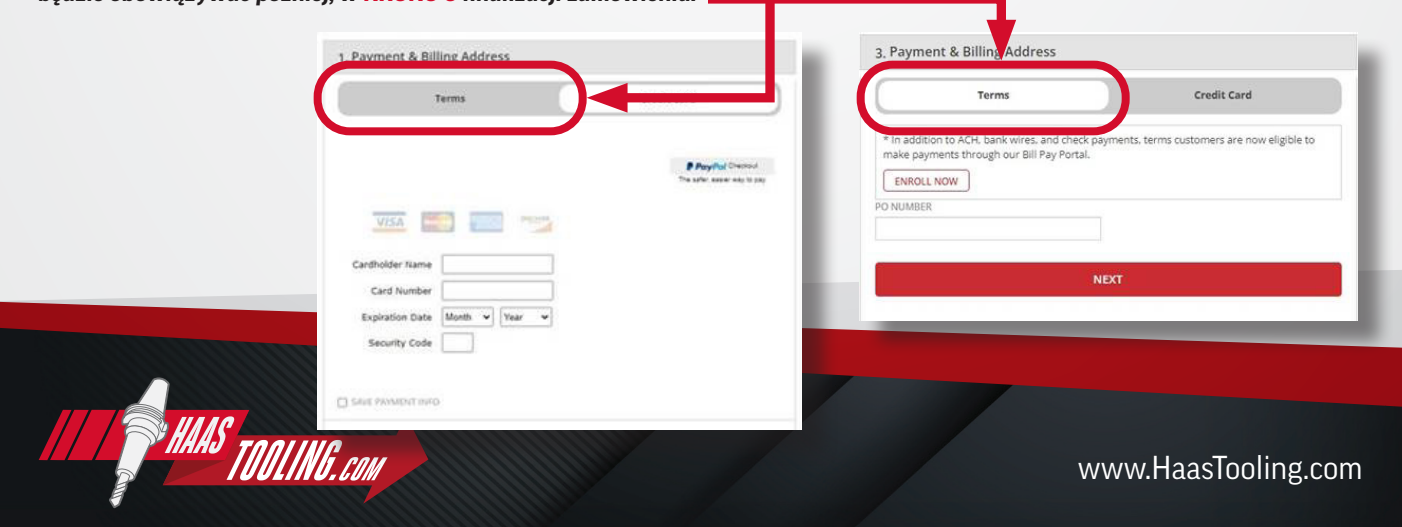